## - MINUTES - King and Queen Technology Leadership Team May 13, 2003

The King and Queen Technology Leadership Team met in the 2<sup>nd</sup> floor conference room of the Courts and Administration Building at 7:00 p.m. Present were: Gene Martin, Carole White, Alinda Uzel, Matt Lewis, Jon Johnson, Jack Spain, Donna Elliott and Dom Stolfi.

After a brief overview to help the Team keep in mind the purpose of the "electronic village," Alinda gave a report on the status of the development of the community survey instrument. Mike Lambur, a researcher at VA Tech, has taken the questions the Team, local government and the school system have submitted and is in the process of developing the instrument. When this is completed, the Team will determine the administration process.

Jon opened the KQInfoTrail site and spoke briefly of the work Jaime has done utilizing the information submitted to her. The Team then proceeded to work through tab by tab, viewing each and evaluating for additions or changes. They are as follows:

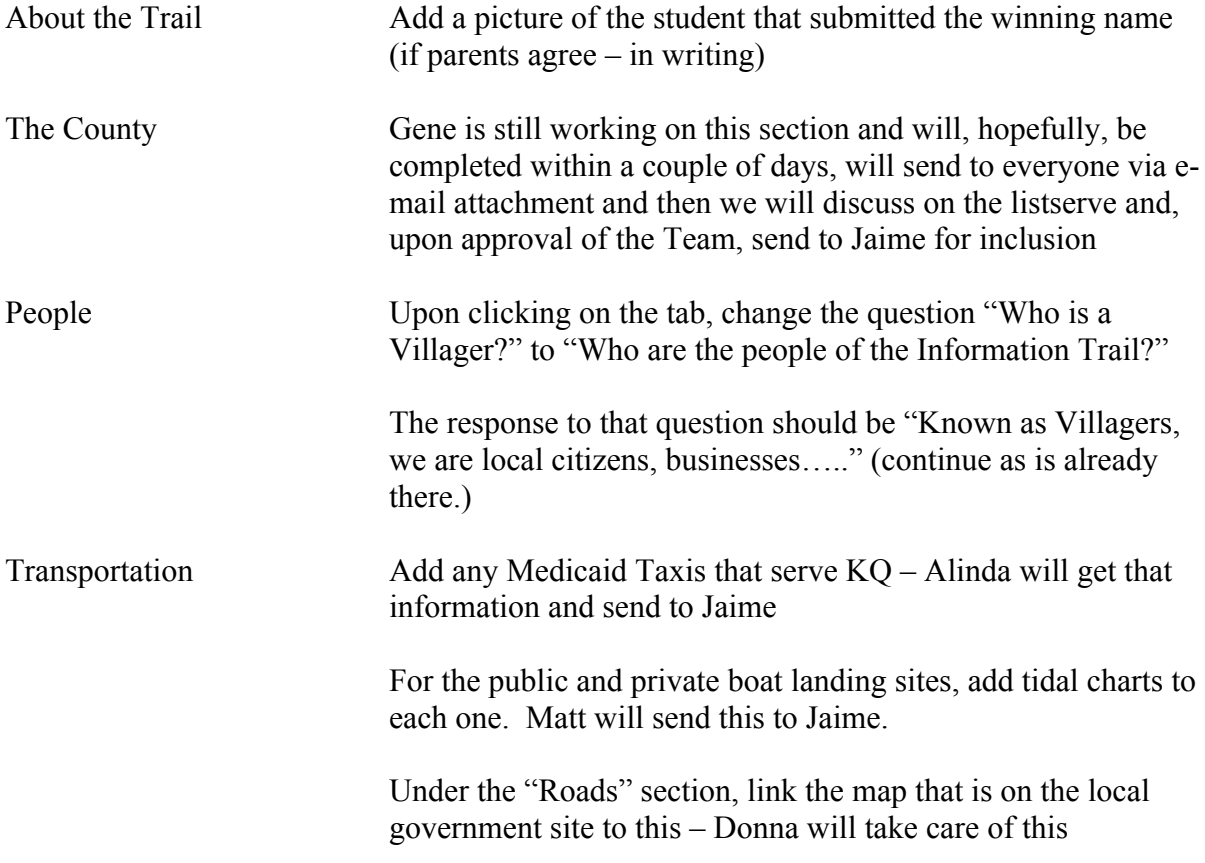

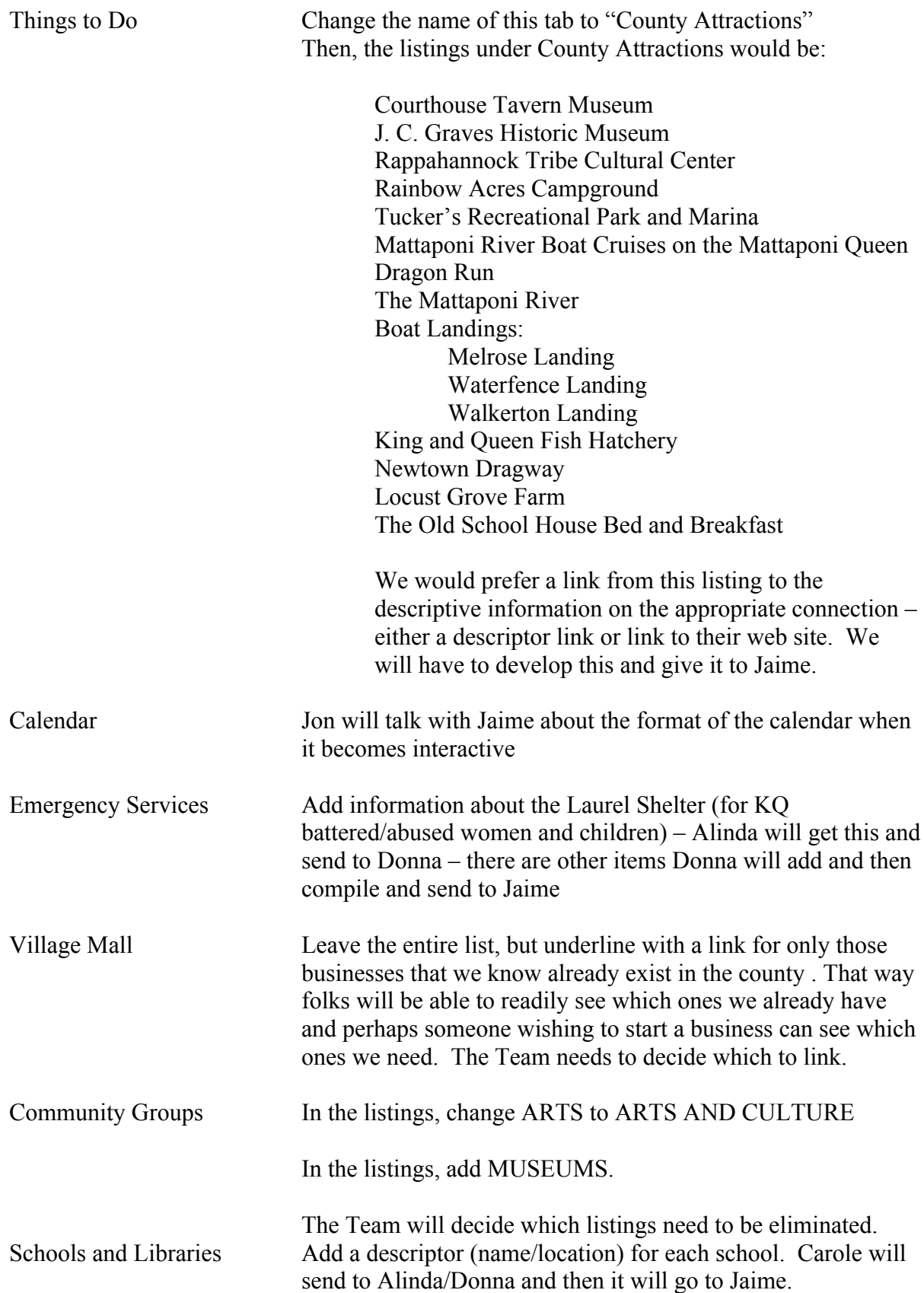

Other items Jon will discuss with either Jaime or Mathew Mathai are:

- Will there be a counter so we can track the number of visitors to the site?
- Clarify business listings and the free/fee question
- Links that open the browser and keep KQInfoTrail running while going to a link

A brief discussion was then held about how to kick off the site to the public. Members present decided that we should consider the following:

- Since the Board of Supervisors meets on June 9 (and our regular meeting would be June 10), to make a presentation to the Board early on the agenda and then convene upstairs after the presentation**) The Team decided to go with this option – Donna will get us on the agenda.**
- **Exercise 1** Discuss with school system's Technology Director about the possibility of having a kick-off session at each of the 3 schools in the technology labs.
- See about sending announcement in tax bills (would have to talk with the County Treasurer about this)
- Run a full page or half-page ad in the Country Courier and County Parade if funding is available
- Put up posters in local businesses
- $\nightharpoonup$  Make bookmarks to place in the public library
- ß Send flyers home with each elementary school student
- **•** Provide flyers to be placed in grocery bags at the Walkerton Market
- Ask County Administrator if a link can be added to KOInfoTrail on the government web site – possibly also on the school system web site
- Send PSA's to radio stations that  $KQ$  citizens utilize
- Ask members not present for additional ideas

With no further business, the meeting was adjourned.